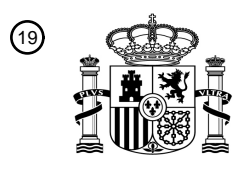

OFICINA ESPAÑOLA DE PATENTES Y MARCAS

ESPAÑA

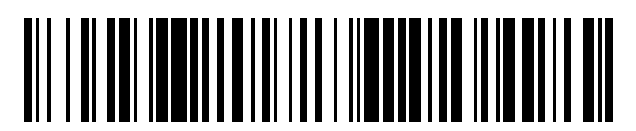

<sup>11</sup> **2 605 415** Número de publicación:

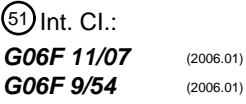

<sup>12</sup> TRADUCCIÓN DE PATENTE EUROPEA T3

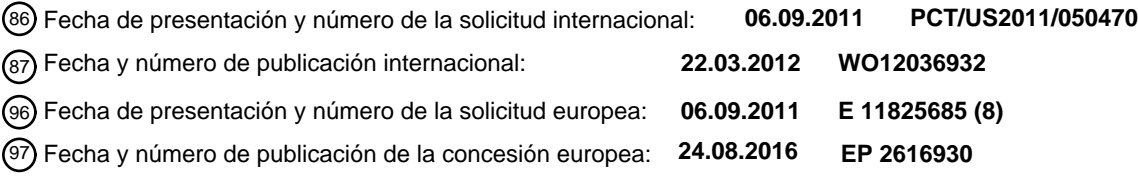

# 54 Título: **Gestión de cola de mensajes**

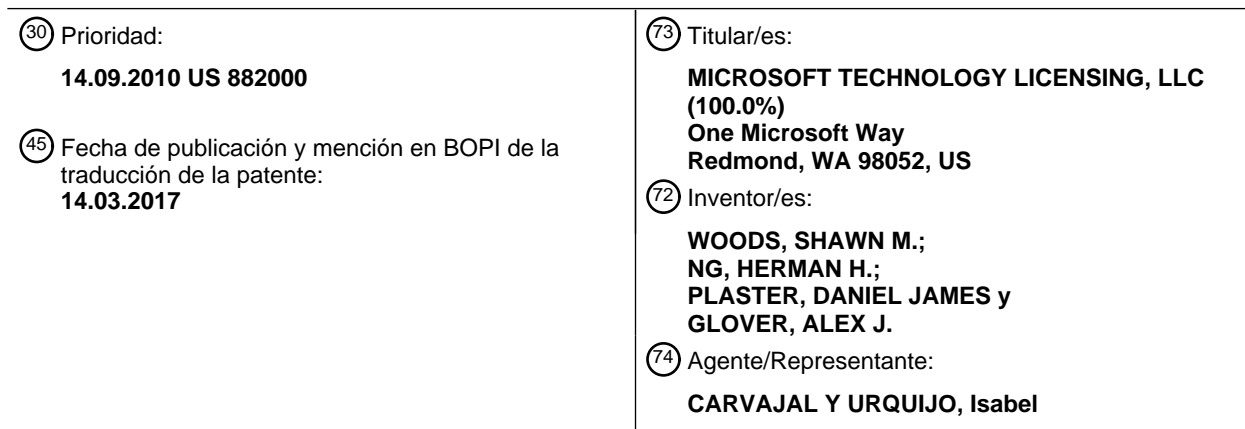

Aviso:En el plazo de nueve meses a contar desde la fecha de publicación en el Boletín Europeo de Patentes, de la mención de concesión de la patente europea, cualquier persona podrá oponerse ante la Oficina Europea de Patentes a la patente concedida. La oposición deberá formularse por escrito y estar motivada; sólo se considerará como formulada una vez que se haya realizado el pago de la tasa de oposición (art. 99.1 del Convenio sobre Concesión de Patentes Europeas).

# ES 2 605 415 T3

## **DESCRIPCIÓN**

#### Gestión de cola de mensajes

#### Antecedentes

Los programas de aplicación de múltiples componentes, como un navegador web con pestañas, son populares entre 5 los usuarios, ya que son una manera conveniente de interactuar con múltiples recursos (por ejemplo, documentos, páginas web, archivos, etc.) al mismo tiempo a través de una única aplicación. Tradicionalmente, las aplicaciones que hacen uso de múltiples componentes emplean una cola de mensajes de entrada compartida para manejar el procesamiento de mensajes y la secuenciación para los múltiples componentes. Desafortunadamente, bajo el enfoque tradicional, si un componente deja de responder, el componente deja de procesar sus mensajes desde la 10 cola compartida. Esto puede causar una interrupción de mensajes para los otros componentes que comparten la misma cola de mensajes. Por lo tanto, un componente que no responde puede bloquear efectivamente la cola y

provocar que los otros componentes se vuelvan sin respuesta también.

A este respecto, el documento US 2009/183155 A1 enseña a aislar y cerrar procesos que no responden de tal manera que los otros procesos permanezcan receptivos.

15 Sumario

Este Sumario se proporciona para introducir una selección de conceptos en una forma simplificada que se describen más adelante en la Descripción Detallada. La invención se define por el objeto de las reivindicaciones independientes. Las realizaciones preferidas pueden derivarse de las reivindicaciones dependientes.

- Diversas realizaciones proporcionan técnicas de gestión de colas de mensajes diseñadas para reducir la 20 probabilidad de que las aplicaciones de componentes múltiples no respondan (por ejemplo, "bloqueo", "cambio", "cobro", etc.) y permiten opciones de recuperación para componentes individuales si no dan respuesta. En al menos algunas realizaciones, se puede implementar un gestor de colas de mensajes para detectar cuándo un componente de una aplicación no responde y separa el componente de una cola de mensajes de entrada compartida. La cola compartida puede continuar procesando mensajes para otros componentes que responden, mientras que la
- 25 mensajería para el componente que no responde se gestiona a través de una cola separada. El gestor de colas de mensajes también puede notificar a un usuario con respecto al componente que no responde y proporcionar al usuario opciones para facilitar la recuperación del componente que no responde. Además, en al menos algunas realizaciones, el gestor de colas de mensajes puede monitorizar un componente separado y volver a unir el componente separado cuando vuelve a responder de nuevo.
- 30 Breve descripción de los dibujos

Los mismos números se utilizan a lo largo de los dibujos para hacer referencia a características similares.

La Fig. 1 ilustra un entorno operativo en el que pueden emplearse diversos principios descritos en la presente memoria de acuerdo con una o más realizaciones.

La Fig. 2 ilustra una representación de técnicas de gestión de colas de mensajes de ejemplo para una aplicación 35 multicomponente de acuerdo con una o más realizaciones.

La Fig. 3 ilustra un ejemplo de navegador web de acuerdo con una o más realizaciones.

La Fig. 4 es un diagrama de flujo que describe pasos de un método de acuerdo con una o más realizaciones.

La Fig. 5 ilustra un sistema de ejemplo que se puede utilizar para implementar una o más realizaciones.

Descripción detallada

40 Reseña

Diversas realizaciones proporcionan técnicas de gestión de colas de mensajes diseñadas para reducir la probabilidad de que las aplicaciones de componentes múltiples se vuelvan irrelevantes (por ejemplo, bloqueo, colgar, bloqueo, etc.) y permitir opciones de recuperación para componentes individuales si se convierten en componentes que no responden. En un entorno de navegación, se puede implementar un gestor de colas de 45 mensajes para administrar las pestañas de una interfaz de usuario con pestañas del navegador. En al menos algunas realizaciones, el gestor de colas de mensajes puede detectar cuándo un componente (por ejemplo, una pestaña) de una aplicación deja de responder y separa el componente de una cola de mensajes de entrada compartida. La cola compartida puede continuar procesando mensajes para otros componentes de respuesta mientras que la mensajería para el componente que no responde se gestiona a través de una cola separada. El gestor de colas de mensajes también puede notificar a un usuario con respecto al componente que no responde y proporcionar al usuario opciones para facilitar la recuperación del componente que no responde. Además, en al menos algunas realizaciones, el gestor de colas de mensajes puede monitorizar un componente separado y volver a unir el componente separado cuando vuelve a responder de nuevo.

- 5 En la discusión que sigue, se proporciona una sección titulada "Entorno operativo" y describe un entorno en el que pueden emplearse una o más realizaciones. A continuación, una sección titulada "Gestión de colas de mensajes" describe técnicas de ejemplo para gestionar una cola de mensajes para aplicaciones de componentes múltiples de acuerdo con una o más realizaciones. A continuación, una sección titulada "Ejemplo de explorador Web" describe ejemplos de una interfaz de navegador web con pestañas, notificaciones y opciones de recuperación de acuerdo con
- 10 una o más realizaciones. A continuación, una sección titulada "Método de ejemplo" describe técnicas de ejemplo y características relacionadas con la gestión de colas de mensajes en el contexto de un método de ejemplo. Por último, una sección titulada "Ejemplo de sistema" describe un sistema de ejemplo que puede utilizarse para implementar una o más realización.

Entorno operativo

- 15 La Fig. 1 ilustra un entorno operativo de acuerdo con una o más realizaciones, generalmente en 100. El entorno 100 incluye un dispositivo 102 informático que tiene uno o más procesadores 104, uno o más medios 106 de almacenamiento legibles por ordenador y una o más aplicaciones 108 que residen en el medio de almacenamiento legible por ordenador y que son ejecutables por el (los) procesador(es). Los medios de almacenamiento legibles por ordenador pueden incluir, a modo de ejemplo y no de limitación, todas las formas de memoria volátil y no volátil y/o
- 20 medios de almacenamiento que están típicamente asociados con un dispositivo informático. Dichos medios pueden incluir ROM, RAM, memoria instantánea, disco duro, medios extraíbles y similares. Un ejemplo específico de un dispositivo de cálculo se muestra y describe a continuación en la Fig. 5.

Además, el dispositivo 102 informático incluye una aplicación de software en forma de un navegador web que incluye o hace uso de otro modo de un gestor 111 de colas de mensajes que funciona como se ha descrito 25 anteriormente y más abajo. El gestor de colas de mensajes puede configurarse para proporcionar gestión de componentes de una aplicación de varios componentes para resistir y recuperarse de fallos/bloqueos debido a un componente que no responde. En un entorno de navegación con pestañas, el gestor de colas de mensajes es operable para gestionar una o más colas de mensajes de entrada para múltiples pestañas del navegador 110 web. En al menos algunas realizaciones, el gestor de colas de mensajes puede detectar cuando un componente (por

- 30 ejemplo, una pestaña) de una aplicación deja de responder y separa el componente de una cola de mensajes de entrada compartida. Haciendo esto, el procesamiento de mensajes para el componente que no responde puede ser manejado por una cola de mensajes separada. Esto permite que la cola compartida continúe procesando mensajes para otros componentes que responden de la aplicación para que la interacción con los componentes de respuesta pueda continuar. El gestor de colas de mensajes también puede notificar a un usuario con respecto al componente
- 35 que no responde y proporciona al usuario opciones para facilitar la recuperación del componente que no responde. Además, en al menos algunas realizaciones, el gestor de colas de mensajes puede monitorizar un componente/pestaña separada y volver a unir el componente separado cuando vuelve a responder de nuevo.
- En el presente documento se describen diversos ejemplos en el contexto de un entorno de exploración y pestañas para un navegador web u otra aplicación. Sin embargo, debe apreciarse que el gestor 111 de colas de mensajes y 40 las técnicas correspondientes pueden emplearse en una diversidad de entornos y con cualquier aplicación adecuada que haga uso de múltiples componentes. A modo de ejemplo y no de limitación, el gestor de colas de mensajes puede implementarse para gestionar componentes para diversas aplicaciones 108 incluyendo, pero sin limitarse a: una aplicación de correo electrónico, aplicaciones de productividad de escritorio, aplicaciones de juegos, aplicaciones de medios y/u otras aplicaciones adecuadas de un dispositivo 102 informático.
- 45 Además, el entorno 100 incluye una red 112, tal como Internet, y uno o más servidores 114 web desde ya los cuales se puede recibir y enviar contenido, como se ha descrito anteriormente y posteriormente. Dicho contenido puede incluir páginas web que se reciben desde los servidores web.

El dispositivo 102 informático puede ser realizado como cualquier dispositivo de cómputo adecuado tal como, a título de ejemplo y no de limitación, un ordenador de sobremesa, un ordenador portátil, un ordenador portátil tal como un 50 asistente digital personal (PDA), un teléfono celular y similares.

Habiendo descrito un ejemplo de entorno de funcionamiento, considérese ahora una discusión de algunas realizaciones de ejemplo que pueden utilizar el gestor 111 de colas de mensajes.

#### Gestión de colas de mensajes

La figura 2 ilustra una representación de técnicas de ejemplo para la gestión de colas de mensajes de una aplicación 55 multicomponente de acuerdo con una o más realizaciones. En particular, la Fig. 2 representa transiciones entre estados diferentes asociados con una cola de mensajes que puede ser realizada por un dispositivo de cómputo configurado adecuadamente, tal como el dispositivo de cálculo de ejemplo 102 de la Fig. 1 que incluye o utiliza de otro modo un gestor 111 de colas de mensajes.

En el estado 200, una instancia de una aplicación de múltiples componentes 202 que tiene múltiples componentes 204(1)-204(3) está configurada inicialmente para usar una cola (206) de mensajes de entrada compartida. En este 5 estado, los mensajes para cada uno de los componentes 204(1)-204(3) de ejemplo son secuenciados y manejados a través de la cola (206) de mensajes de entrada compartida.

Tal como se utiliza en el presente documento, una aplicación de múltiples componentes es una aplicación que permite la interacción del usuario con múltiples recursos (por ejemplo, páginas web, documentos, archivos, secuencias de comandos, contenido de medios y así sucesivamente) a través de porciones separadas distintas o 10 "componentes" de una interfaz para la aplicación. En este contexto, el término componentes puede referirse a

- porciones diferentes, navegables y/u operables por separado de una aplicación de múltiples componentes. Los componentes pueden ser sub-aplicaciones separadas que están contenidas dentro de una ventana principal común o marco de una aplicación principal. Por lo tanto, una interfaz que hace uso de múltiples componentes puede estar contenida dentro de una sola ventana para la aplicación. Los componentes pueden considerarse semiautónomos en
- 15 cuanto los componentes pueden ser parte de la misma aplicación, pero la interacción del usuario a través de un componente puede ser independiente de la interacción del usuario a través del otro componente. Diferentes componentes pueden ser expuestos selectivamente alternativamente a través de una parte de visualización común y/o simultáneamente en diferentes áreas distintas de una interfaz de usuario. Se puede emplear una cola compartida para sincronizar y coordinar los diferentes componentes semiautónomos múltiples de manera que se comporten 20 como un solo componente.

Se contempla una variedad de ejemplos de aplicaciones de múltiples componentes para las que se puede emplear la gestión de colas de mensajes descrita en la presente memoria. Como se mencionó, un navegador web con pestañas configurado para habilitar múltiples pestañas es un ejemplo de una aplicación de varios componentes. Las pestañas también se pueden usar en otros contextos, como para una aplicación de procesamiento de textos, un 25 cliente de correo electrónico o una aplicación multimedia. En otro ejemplo, una aplicación como una suite de productividad de oficina puede configurarse para tener diferentes pestañas, secciones, columnas u otros componentes para facilitar la interacción con múltiples recursos, incluidos documentos de texto, páginas web, hojas de cálculo, gráficos, etc.

Cuando el gestor 111 de colas de mensajes (Figura 1) detecta que un componente ha quedado sin respuesta, el 30 gestor 111 de cola de mensajes puede responder provocando que el componente que no responde se separe de la cola (206) de mensajes de entrada compartida. Por ejemplo, supóngase que por alguna razón el componente 204(1) se cuelga o de otra manera deja de responder. El gestor 111 de colas de mensajes puede detectar que el componente 204(1) no responde de ninguna manera adecuada, ejemplos de lo cual se explican anteriormente y más abajo. En respuesta a la detección, el gestor 111 de colas de mensajes puede operar para separar el componente 35 204(1) de la cola de mensajes de entrada compartida.

En particular, el componente 204(1) que no responde puede desprenderse como se representa por el estado 208 separado en la Fig. 2. Tal como se ha representado, una cola 210 de mensajes separados puede estar asociada con el componente 204(1) que no responde y puede emplearse para gestionar el mensaje para el componente 204(1). El componente 204(2) y el componente 204(3) pueden continuar utilizando la cola (206) de mensajes de entrada

- 40 compartida. De este modo, los mensajes para un componente que no responde pueden ser manejados por una cola 210 de mensajes separados. La cola (206) de mensajes de entrada compartida puede continuar procesando mensajes para otros componentes que responden de modo que la aplicación completa no se vuelva insensible debido a una interrupción causada por un componente individual. En al menos algunas realizaciones, el gestor 111 de colas del mensaje puede configurarse para crear la cola 210 de mensajes desplegados a petición y asignar la
- 45 cola para uso dedicado por un componente. Esto puede ocurrir en respuesta a la detección de que el componente no responde. Los mensajes para el componente se pueden migrar a la cola recién creada. Adicionalmente o alternativamente, el gestor 111 de colas de mensajes puede configurarse para hacer uso de una cola de mensajes separada preexistente para manejar componentes que no responden según sea necesario. Una cola de mensajes separada preexistente puede usarse repetidamente para diferentes componentes si y cuando los componentes no
- 50 responden. En este caso, el gestor 111 de colas de mensajes puede inicializar la cola de mensajes desplegados preexistente antes de cada uso y/o borrar la cola después de cada uso para preparar la cola para el siguiente uso.

Cuando el gestor 111 de colas de mensajes detecta que se ha restablecido la capacidad de respuesta a un componente separado, el gestor 111 de colas de mensajes puede responder haciendo que el componente que no responde se vuelva a conectar a la cola (206) de mensajes de entrada compartida. Por ejemplo, supóngase que el 55 componente 204(1) se separa como se ha descrito anteriormente durante un período de tiempo y luego vuelve a responder de nuevo. El gestor 111 de colas de mensajes puede detectar que el componente 204(1) responde de nuevo de cualquier manera adecuada, ejemplos de los cuales se explican anteriormente y más abajo. En respuesta a la detección, el gestor 111 de colas de mensajes puede operar para volver a conectar el componente 204(1).

En particular, el componente que no responde 204(1) puede volver a unirse como se representa por el estado 212 reatado en la Fig. 2. Tal como se ha representado, la cola 210 de mensaje de componente separado ha sido cerrada o eliminada de otro modo. En el estado 212 reatado, la mensajería para el componente 204(1) es manejada de nuevo por la cola (206) de mensajes de entrada compartida. Esto puede implicar la fusión de mensajes para el 5 componente 204(1) con mensajes para el componente 204(2) y el componente 204(3) en la cola (206) de mensajes

- de entrada compartida. Más detalles relativos a las técnicas que se pueden emplear para separar y volver a conectar un componente de una cola de mensajes de entrada compartida se pueden encontrar en una sección más adelante titulada "Ejemplo de Método".
- Habiendo descrito ejemplos de gestión de colas de mensajes, considérese ahora una discusión de un ejemplo de 10 navegador web que puede utilizar el gestor 111 de colas de mensajes de acuerdo con una o más realizaciones.

### **Ejemplo de navegador web**

Interfaz

- La Figura 3 ilustra un ejemplo de navegador web, de acuerdo con una o más realizaciones, generalmente en 300. El navegador web representado es solamente un ejemplo de una aplicación que puede hacer uso de múltiples 15 componentes (por ejemplo, pestañas) y un gestor de cola de mensajes 111 (Fig. 1) facilitar la gestión de los componentes. El navegador 300 web incluye una interfaz de usuario de navegador 302 web que incluye instrumentos típicos tales como botones de navegación hacia atrás y hacia delante, una barra de direcciones, una barra de búsqueda y una banda de pestañas que puede soportar varias pestañas. Por ejemplo, aparecen múltiples pestañas en la banda de pestañas mostrada en la Fig. 3. Las pestañas se designan como componentes 204(1) - 20 204(3) para indicar que los componentes discutidos en la referencia a la Fig. 2 pueden corresponder a pestañas, tales como las ilustraciones de la Fig. 3. La interfaz de usuario del navegador web también incluye un área 304 de representación de contenido (designada por la trama cruzada) en la que se puede representar el contenido. Además, la interfaz de usuario del explorador web 302 incluye una barra 306 de notificación. En una o más realizaciones, la barra de notificación está diseñada para ayudar a los usuarios a mantener el foco en sus 25 actividades de navegación, al tiempo que ofrece notificaciones en forma de sugerencias. Las notificaciones
- presentadas a través de la barra de notificación pueden incluir notificaciones relacionadas con pestañas que no responden que se producen o son causadas de otro modo a través de la operación del gestor 111 de colas de mensajes para habilitar diversas técnicas para la gestión de colas de mensajes.
- En al menos algunas realizaciones, la barra de notificación es no modal y se presenta en una ubicación dentro del 30 campo de visión de exploración que se selecciona para reducir la distracción del usuario. Por ejemplo, en la realización ilustrada y descrita, la barra de notificación se presenta en o cerca de la parte inferior de la interfaz de usuario del navegador web, junto a la parte inferior o inferior del área 304 de representación de contenido. La barra de notificación está diseñada para ser notoria pero ignorable, permitiendo así que un usuario continúe con sus tareas de navegación en el área 304 de representación de contenido, sin distraerse por un diálogo modal. Además,
- 35 en al menos algunas realizaciones, la barra de notificación se presenta de una manera que superpone el contenido que es representado por el navegador web Por lo tanto, la ubicación de la barra de notificación da prioridad eficaz al contenido que se procesa dentro del área 304 de representación de contenido sobre una notificación particular que puede aparecer en la barra de notificación.

#### **Notificaciones**

- 40 Las notificaciones relativas a los componentes que no responden pueden configurarse de cualquier manera adecuada. Las notificaciones adecuadas pueden incluir un cuadro de diálogo emergente, una página html representada por el navegador 300 web u otra aplicación, una alerta de pestaña de una interfaz de usuario con pestañas, una notificación presentada a través de la barra 306 de notificación y/o combinaciones de los mismos. Una notificación puede configurarse para incluir uno o más instrumentos seleccionables por el usuario para realizar
- 45 la recuperación directamente y/o mediante un diálogo de recuperación independiente accesible a través de la notificación. Se puede configurar un cuadro de diálogo de recuperación para proporcionar información adicional con respecto a una falla y/o diversas opciones de recuperación disponibles.

Por ejemplo, la barra 306 de notificación en la Fig. 3 se representa mostrando un ejemplo de notificación con respecto a un componente que no responde. En particular, el gestor 111 de colas de mensajes puede hacer que se 50 reciba una notificación presentado respondiendo a la detección de que una pestaña del navegador 300 amplio no

- responde. La notificación se puede configurar para que aparezca en una pestaña correspondiente. Por lo tanto, una notificación que corresponde a una pestaña en el fondo puede no aparecer hasta que un usuario seleccione el fondo como la pestaña activa. Este enfoque puede interrumpir la navegación del usuario u otra interacción con la pestaña activa.
- 55 En el ejemplo ilustrado, la notificación incluye una parte 308 de información que indica que "La pestaña no está respondiendo". La parte de información también puede identificar un nombre de página, URL, nombre de dominio y/u

otros identificadores asociados con un componente que no responde para identificar el origen del bloqueo. Por ejemplo, el gestor de colas de mensajes puede analizar una cadena de dominio para un recurso web

Para determinar un nombre de dominio y configurar una notificación con respecto a una pestaña que no responde para indicar el nombre de dominio, como indicar que "Foo.com no responde". Opcionalmente, la notificación puede 5 incluir también una o más instrumentalidades seleccionables por el usuario, tales como los botones ilustrados mostrados generalmente en 310 que están configurados para proporcionar diversas opciones para la recuperación de una pestaña u otro componente que no responde. Por ejemplo, los botones de ejemplo de la Fig. 3 incluyen un botón "Pestaña de Recuperación" que cuando se selecciona puede configurarse para realizar acciones directamente a través de la notificación para recuperar la pestaña. Ejemplos de acciones pueden incluir recargar la página, 10 detener la secuencia de comandos que se está ejecutando en asociación con la pestaña, retroceder a un recurso o

- URL anterior en el historial de exploración, etc. Adicionalmente o alternativamente, el botón "Recuperar pestaña" puede exponer otro diálogo o interfaz a través del cual el usuario puede obtener información más detallada con respecto a la pestaña que no responde y/o seleccionar las diversas opciones de recuperación. Los botones de ejemplo incluyen además un botón "Cerrar pestaña" que un usuario puede seleccionar para cerrar la pestaña que no 15 responde.
	- Opciones de recuperación

Como se ha indicado anteriormente, se pueden hacer disponibles varias opciones para recuperar una pestaña que no responde u otro componente a través de instrumentalidades seleccionables por el usuario incluidas en una notificación y/o a través de un diálogo de recuperación que tiene diversas opciones de recuperación seleccionables. 20 Las opciones de recuperación pueden estar disponibles a través de instrumentos típicos como opciones de

elementos de menú, una barra de herramientas, atajos de teclado, botones, etc.

Considérense ahora los detalles relativos a algunas opciones de recuperación de ejemplo que pueden estar disponibles cuando se detecta una pestaña que no responde. Se puede proporcionar una opción para cerrar la pestaña. Por lo tanto, un usuario puede simplemente seleccionar para dejar de interactuar con una pestaña que no 25 responde. Además, se puede proporcionar una opción para restaurar la pestaña. La selección de la opción de restauración puede hacer que el navegador web intente volver a cargar y/o volver a navegar a un recurso seleccionado (por ejemplo, página, documento, sitio web, etc.).

Otra opción permite al usuario realizar un intercambio entre recursos asociados a componentes que no responden. El intercambio oculta y/o elimina eficazmente el componente que no responde y crea un nuevo componente que 30 tiene el nuevo recurso para reemplazar al que no responde. El intercambio se puede realizar en el fondo transparente al usuario. Desde la perspectiva del usuario, aparece como si un nuevo recurso fue seleccionado y presentado a través del componente.

Por ejemplo, se puede proporcionar un botón u otra instrumentación que, cuando se selecciona, automáticamente navega a una pestaña que no responde a otra página web. La otra página web puede ser una página predefinida 35 predeterminada o una página de inicio. Adicionalmente o alternativamente, el usuario puede iniciar un intercambio introduciendo o seleccionando otro recurso de diversas maneras, como seleccionando un enlace de una lista de favoritos, escribiendo una nueva dirección en la barra de direcciones de un navegador web, seleccionando un botón de navegación como Un botón "atrás" o "inicio", y así sucesivamente. Cuando se produce la selección de otro recurso para una pestaña que no responde, el gestor 111 de colas de mensajes puede detectar esto e iniciar 40 automáticamente un intercambio, que oculta o mata la pestaña que no responde, crea una nueva pestaña dirigida al recurso recién seleccionado y reemplaza perfectamente la pestaña que no responde con la nueva pestaña.

Adicionalmente, se puede proporcionar una opción de recuperación de secuencia de comandos para permitir que un usuario detenga la ejecución de la secuencia de comandos que puede ser la causa de la pestaña que no responde. Por ejemplo, cuando el gestor 111 de colas de mensajes detecta una pestaña que no responde, se puede realizar 45 una comprobación para comprobar si se está ejecutando la secuencia de comandos asociada con la pestaña. Si la secuencia de comandos se identifica, el gestor 111 de colas de mensajes puede informar al usuario utilizando una notificación como se ha descrito anteriormente y posteriormente. La notificación también puede incluir un botón u otra instrumentación seleccionable por el usuario que, cuando se selecciona, hace que la secuencia de comandos

deje de ejecutarse. Si la secuencia de comandos ha provocado que una pestaña no responda, detener la secuencia 50 de comandos tan pronto como sea posible de la manera descrita puede restaurar rápidamente la capacidad de respuesta a la pestaña y limitar la interrupción de la navegación del usuario.

De la misma forma debe observarse que también se puede implementar una opción de "autorrecuperación" para permitir al gestor 111 de colas de mensajes realizar la recuperación automáticamente sin intervención del usuario. Bajo esta opción, el gestor 111 de colas de mensajes puede determinar que un componente que no responde, 55 responde de nuevo. La determinación puede ocurrir independientemente de la acción del usuario, tal como ser independiente de la selección del usuario de un botón de recuperación o interacción con un cuadro de diálogo de recuperación. Cuando el gestor 111 de colas de mensajes determina que se restablece la capacidad de respuesta, el gestor 111 de cola de mensajes puede funcionar automáticamente para volver a unir el componente a la cola,

# ES 2 605 415 T3

volver datos correspondientes al componente en una parte de visualización tal como en el área 304 de representación de contenido de la Fig. 3, y desestimar una notificación correspondiente si es apropiado. El enfoque de "autorrecuperación" se puede implementar para evitar interrumpir a un usuario con notificaciones y/o opciones de recuperación para componentes que se recuperan por su cuenta, lo que es a menudo el caso.

5 Habiendo considerado un ejemplo de navegador web que utiliza varias pestañas y una barra de notificación de acuerdo con una o más realizaciones, se consideran ahora algunos detalles adicionales con respecto a la gestión de colas de mensajes que se describen en el contexto de un método de ejemplo.

Método de ejemplo

La Fig. 4 es un diagrama de flujo que describe pasos de un método de acuerdo con una o más realizaciones.

- 10 El método se puede implementar en conexión con cualquier hardware, software, firmware o combinación de los mismos. En al menos algunas realizaciones, el método se puede implementar por medio de un dispositivo de cálculo configurado de idoneidad, tal como el dispositivo 102 informático de ejemplo de la Fig. 1 que incluye o utiliza de otro modo un gestor 111 de colas de mensajes.
- Recuérdese que en un estado inicial, una aplicación de varios componentes, tal como un navegador web con 15 pestañas, puede hacer uso de una cola de mensajes de entrada compartida para manejar mensajes para cada uno de los componentes. En un ejemplo particular, un navegador web puede tener varias pestañas que funcionan de forma independiente y se pueden emplear para acceder a diferentes recursos de los servidores web. Así, cada pestaña se puede navegar para apuntar a un recurso o URL diferente y presentar el contenido correspondiente. En un estado inicial, el navegador web puede configurarse para utilizar una cola de mensajes de entrada compartida 20 para administrar cada pestaña. Por ejemplo, cada nueva pestaña se puede asignar a la cola compartida de forma predeterminada.

El gestor 111 de colas de mensajes puede implementarse para supervisar las pestañas para asegurarse de que las pestañas siguen respondiendo. En particular, la etapa 400 supervisa la capacidad de respuesta de las pestañas de una aplicación, como por ejemplo el navegador web. Basándose en la monitorización, la etapa 402 determina si las 25 pestañas no responden.

La monitorización de las pestañas puede ocurrir de cualquier manera adecuada. Una manera de que la monitorización de las pestañas puede ocurrir es enviando un mensaje periódico de "latido" a las pestañas. En otras palabras, el gestor 111 de colas de mensajes puede configurarse para examinar cada una de las pestañas con un mensaje de latido. El mensaje de latido se puede configurar como un mensaje de solicitud básico que hace que las

- 30 pestañas envíen un mensaje de respuesta. De este modo, el gestor 111 de colas de mensajes puede controlar si las pestañas envían mensajes de respuesta. Una pestaña que responde responderá al mensaje y el gestor 111 de cola de mensajes puede concluir que la pestaña responde. Sin embargo, si una pestaña no responde al mensaje de latido, el gestor 111 de cola de mensajes puede concluir que la pestaña no responde.
- En otra técnica de ejemplo para la supervisión, los recursos pueden configurarse para empujar un mensaje al gestor 35 111 de colas de mensajes para notificar al gestor 111 de colas de mensajes que responden. Esta aproximación, aunque adecuada, puede implicar la reconfiguración de recursos con código que permita los mensajes empujados. En consecuencia, el uso de un mensaje de latido para filtrar las pestañas descritas puede ser más eficaz, menos costoso y menos complejo que el enfoque de mensajes empujados, aunque ambos enfoques son viables. Si no se detectan tabulaciones como no respondedoras por etapa 402, la supervisión realizada en la etapa 400 puede
- 40 continuar. Debe apreciarse que la supervisión de la etapa 400 continúa incluso en presencia de una pestaña que no responde, aunque no esté representada explícitamente en la figura.

Cuando se detecta una pestaña que no responde, la etapa 404 puede separar la pestaña. En particular, una pestaña que no responde se puede separar de una cola de mensajes de entrada compartida utilizada por un navegador web u otra aplicación. Para realizar el desprendimiento, la etapa 406 inicia una cola separada. Por ejemplo, el gestor 111 45 de colas de mensajes puede crear u obtener de otra manera una cola para manejar mensajes para la pestaña que no responde de cualquier manera adecuada. Esto puede implicar la creación de una nueva cola bajo demanda y/o la preparación de una cola preexistente para su uso por la pestaña que no responde. La inicialización crea una asociación entre la cola y la pestaña que no responde.

Una vez que se inicializa una cola separada adecuada, la etapa 408 hace migrar los mensajes para la pestaña 50 desde la cola compartida a la cola separada. Esto puede incluir mover mensajes entre las colas y asegurarse de que los mensajes se secuencian correctamente. Por ejemplo, los mensajes se pueden asociar con la información de secuenciación, tal como marcas de tiempo y/o prioridades que pueden usarse para secuenciar los mensajes en una cola de entrada. Los mensajes también pueden incluir información de orientación como números de mensaje, un nombre de origen y/o ID de proceso que se pueden utilizar para dirigir un mensaje a una pestaña apropiada.

Para realizar la migración de mensajes asociados con una pestaña particular que no responde, el gestor 111 de cola de mensajes puede examinar información de orientación para identificar y seleccionar mensajes que se van a mover a la cola separada. La información de secuenciación asociada con los mensajes que se mueven puede emplearse para preservar la secuencia de mensajes y/o reordenar el mensaje en la cola deseada, si procede. La pestaña

- 5 puede ahora considerarse separada y el procesamiento de mensajes para la pestaña separada se puede realizar usando la cola separada. Al mismo tiempo, la cola de mensajes de entrada compartida puede seguir utilizándose para manejar mensajes para las otras pestañas "responsivas". Los mensajes que se guardan en el mensaje de entrada compartida también se pueden reordenar según sea apropiado utilizando información de secuenciación.
- Una vez que se ha separado una pestaña, la etapa 410 supervisa la pestaña separada. Basándose en la 10 supervisión, la etapa 412 determina cuando la pestaña separada ha vuelto a responder de nuevo. Se puede emplear cualquier mecanismo adecuado para monitorizar una pestaña separada. Por ejemplo, la supervisión de la pestaña separada puede ocurrir de una manera comparable a la supervisión de pestañas para una cola compartida como se ha descrito anteriormente. En al menos algunas realizaciones, el gestor 111 de colas de mensajes puede operar para enviar un mensaje de latido a la pestaña separada y determinar si la pestaña separada responde basándose en 15 el mensaje de latido.
- 

Cuando la pestaña separada llega a ser sensible, la etapa 414 vuelve a unir la pestaña. Por ejemplo, si el gestor 111 de colas de mensajes recibe una respuesta de mensaje de pulsación desde la pestaña separada o determina de otro modo que la pestaña responde, el gestor 111 de cola de mensajes puede hacer que la pestaña se vuelva a conectar a la cola compartida. Para realizar la reinserción, el paso 416 combina mensajes para la pestaña de la cola separada

- 20 a la cola compartida. Por ejemplo, el gestor 111 de colas de mensajes puede mover los mensajes de la cola separada de nuevo a la cola común en la secuencia apropiada con mensajes en la cola compartida. La información de secuencia mencionada anteriormente se puede emplear para combinar los mensajes de modo que los mensajes sean secuenciados correctamente. Por ejemplo, los sellos temporales y/o las prioridades asociadas con los mensajes pueden utilizarse para volver a ordenar los mensajes cuando se fusionan en la cola compartida.
- 25 Una vez que se han fusionado los mensajes en la etapa 416, la etapa 418 borra la cola separada. Este paso se puede realizar para preparar la cola para su uso con otra pestaña no responsiva si el gestor 111 de colas de mensajes está configurado para utilizar la cola repetidamente. En las realizaciones en las que el gestor 111 de colas de mensajes crea colas para pestañas que no responden a petición, este paso puede implicar cerrar, eliminar o cerrar de otro modo la cola separada. Otra cola separada puede entonces crearse bajo demanda para su uso con 30 una pestaña diferente que no responde según sea apropiado.

Ahora se puede considerar que la pestaña se vuelve a conectar a la cola compartida y el tratamiento de mensajes para la pestaña reatada, así como para otras pestañas, se maneja de nuevo a través de la cola compartida.

Habiendo descrito un método de ejemplo de acuerdo con una o más realizaciones, considérese ahora un sistema de ejemplo que se puede emplear para implementar diversas técnicas para la gestión de colas de mensajes de acuerdo 35 con una o más realizaciones.

# **Ejemplo de sistema**

La Fig. 5 ilustra un dispositivo 500 informático de ejemplo que se puede usar para implementar las diversas realizaciones descritas anteriormente. El dispositivo 500 informático puede ser, por ejemplo, el dispositivo 102 informático o el servidor 114 web de la Fig. 1.

- 40 El dispositivo 500 informático incluye uno o más procesadores o unidades 502 de procesamiento, uno o más componentes 504de memoria y/o almacenamiento, uno o más dispositivos 506de entrada/salida (E/S) y un bus 508 que permite que varios componentes y dispositivos se comuniquen entre sí. El bus 508 representa uno o más de cualquiera de varios tipos de estructuras de bus, incluyendo un bus de memoria o controlador de memoria, un bus periférico, un puerto de gráficos acelerado y un procesador o bus local usando cualquiera de una variedad de 45 arquitecturas de bus. El bus 508 puede incluir buses cableados y/o inalámbricos.
- El componente 504 de memoria/almacenamiento representa uno o más medios de almacenamiento informáticos. El componente 504 puede incluir medios volátiles (tales como memoria de acceso aleatorio (RAM)) y/o medios no volátiles (tales como memoria de sólo lectura (ROM), memoria instantánea, discos ópticos, discos magnéticos, etc.). El componente 504 puede incluir medios fijos (por ejemplo, RAM, ROM, un disco duro fijo, etc.) así como medios 50 extraíbles (por ejemplo, una unidad de memoria instantánea, un disco duro extraíble, un disco óptico, y así sucesivamente).

Uno o más dispositivos 506 de entrada/salida permiten que un usuario introduzca comandos e información al dispositivo 500 informático y también permita que se presente información al usuario y/o a otros componentes o dispositivos. Los ejemplos de dispositivos de entrada incluyen un teclado, un dispositivo de control de cursor (por 55 ejemplo, un ratón), un micrófono, un escáner, etc. Ejemplos de dispositivos de salida incluyen un dispositivo de

8

visualización (por ejemplo, un monitor o proyector), altavoces, una impresora, una tarjeta de red, y así sucesivamente.

Se pueden describir aquí varias técnicas en el contexto general de los módulos de software o de programa. Generalmente, el software incluye rutinas, programas, objetos, componentes, estructuras de datos, etc., que realizan 5 tareas particulares o implementan determinados tipos de datos abstractos. Una implementación de estos módulos y técnicas puede ser almacenada o transmitida a través de algún tipo de medio legible por computadora. Los medios legibles por ordenador pueden ser cualquier medio disponible o medios a los que pueda acceder un dispositivo informático. A modo de ejemplo, y no de limitación, los medios legibles por ordenador pueden comprender medios de almacenamiento legibles por ordenador.

10 Los "medios de almacenamiento legibles por ordenador" incluyen medios volátiles y no volátiles, extraíbles y no removibles implementados en cualquier método o tecnología para el almacenamiento de información tal como instrucciones legibles por ordenador, estructuras de datos, módulos de programas u otros datos.

Los medios de almacenamiento legibles por ordenador incluyen, pero no se limitan a, RAM, ROM, EEPROM, memoria instantánea u otra tecnología de memoria, CD-ROM, discos versátiles digitales (DVD) u otro 15 almacenamiento óptico, casetes magnéticos, cinta magnética, almacenamiento en disco magnético U otros dispositivos de almacenamiento magnéticos, o cualquier otro medio que pueda utilizarse para almacenar la información deseada y al que puede acceder un ordenador.

Conclusión

Diversas realizaciones proporcionan técnicas para la gestión de colas de mensajes diseñadas para reducir la 20 probabilidad de que las aplicaciones de componentes múltiples no respondan (por ejemplo, "bloqueo", "colgar", "colapsar", etc.) y permitir opciones de recuperación para componentes individuales si dejan de responder. En al menos algunas realizaciones, se puede implementar un gestor de cola de mensajes para detectar cuando un componente de una interfaz de aplicación deja de responder y separa el componente de una cola de mensajes compartida. La cola de mensajes compartidos puede continuar procesando mensajes para otros componentes de 25 respuesta mientras que la mensajería para el componente que no responde se gestiona a través de una cola separada. El gestor de colas de mensajes también puede notificar a un usuario sobre el componente que no responde y proporcionar al usuario opciones para facilitar la recuperación del componente que no responde. Además, en al menos algunas realizaciones, el gestor de colas de mensajes puede monitorizar un componente

separado y volver a unir el componente separado cuando vuelve a responder de nuevo.

# **REIVINDICACIONES**

1. Una o más instrucciones de almacenamiento de medios de almacenamiento legibles por ordenador, que cuando son ejecutadas por un dispositivo (500) informático, hacen que el dispositivo (500) informático implemente un gestor (111) de cola de mensajes configurado para realizar actos que comprenden:

5 gestionar una cola (206) de mensajes de entrada compartida para procesar mensajes para múltiples componentes (204(1)-204(3)) de una solicitud;

detectar (402) un componente de los múltiples componentes (204(1)-204(3)) que no responde; y

separar (404) el componente que no responde de la cola (206) de mensajes de entrada compartida,

en el que separar el componente que no responde comprende:

10 iniciar (406) una cola de mensajes separados (210) para manejar mensajes para el componente que no responde;

hacer migrar (408) mensajes para el componente que no responde de la cola (206) de mensajes de entrada compartida a la cola de mensajes separados;

en el que el gestor (111) de colas de mensajes está configurado además para realizar actos que comprenden:

determinar (412) que el componente detectado como no respondedor responde de nuevo; y

15 volver a conectar (414) el componente a la cola (206) de mensajes de entrada compartida;

en el que el reajuste (414) del componente comprende:

fusionar (416) mensajes para el componente desde una cola (210) de mensajes separados en la cola (206) de mensajes de entrada compartida; y

borrar (418) la cola (210) de mensajes separados.

20 2. Uno o más medios de almacenamiento legibles por ordenador de la reivindicación 1, en los que la aplicación comprende un navegador 300 de web.

3. El uno o más medios de almacenamiento legibles por ordenador de la reivindicación 1, en los que los múltiples componentes comprenden múltiples pestañas (204(1)-204(3)) de una interfaz con pestañas para la aplicación.

4. El uno o más medios de almacenamiento legibles por ordenador de la reivindicación 1, en los que la aplicación 25 comprende un explorador web (300) y los múltiples componentes (204(1)-204(3)) comprenden múltiples pestañas de una interfaz con pestañas para la Navegador web (300).

5. El uno o más medios de almacenamiento legibles por ordenador de la reivindicación 1, en los que la detección (402) del componente que no responde comprende:

enviar un mensaje periódicamente a cada uno de los múltiples componentes (204(1)-204(3)) para supervisar la 30 capacidad de respuesta de los múltiples componentes; y

determinar que el componente que no responde falla en responder al mensaje.

6. El uno o más medios de almacenamiento legibles por ordenador de la reivindicación 1, en los que el gestor (111) de colas de mensajes está configurado además para realizar actos que comprenden:

emitir una notificación para notificar a un usuario con respecto al componente que no responde, en el que la 35 notificación es no modal y se envía a través de una barra (306) de notificación que superpone contenido que es procesado por la aplicación en un área (304) de representación de contenido.

7. El uno o más medios de almacenamiento legibles por ordenador de la reivindicación 6, en los que la notificación incluye una o más instrumentalidades seleccionables por el usuario configuradas para

habilitar las opciones de recuperación para recuperar el componente que no responde.

40 8. El uno o más medios de almacenamiento legibles por ordenador de la reivindicación 1, en los que los múltiples componentes (204 (1)-204(3)) comprenden sub-aplicaciones operables separadamente que están contenidas dentro de un marco común de la aplicación.

9. Un procedimiento implementado por ordenador que comprende:

enviar un mensaje periódicamente a múltiples pestañas de una aplicación con pestañas para supervisar la capacidad de respuesta de las múltiples pestañas, estando configuradas las múltiples pestañas para utilizar una cola (206) de mensajes de entrada compartida para la gestión de mensajes;

5 detectar (402) que una pestaña de las múltiples pestañas no responde basándose en el mensaje;

separar (404) la pestaña que no responde de la cola (206) de mensajes de entrada compartida mediante la migración (408) de mensajes para la pestaña de la cola (206) de mensajes de entrada compartida a una cola (210) de mensajes separada;

determinar (412) que la pestaña detectada como no respondiente, está respondiendo nuevamente;

10 volver a conectar (414) la pestaña a la cola (206) de mensajes de entrada compartida mediante la fusión (416) de mensajes para la pestaña de la cola (210) de mensajes separados en la cola (206) de mensajes de entrada compartida; y

borrar (418) la cola (210) de mensajes separados.

- 10. El método implementado por ordenador de la reivindicación 11, que comprende además:
- 15 emitir una notificación para informar a un usuario sobre la pestaña que no responde, y

proporcionar acceso a opciones de recuperación a través de uno o más instrumentos seleccionables por el usuario incluidos en la notificación.

11. El método implementado por ordenador de la reivindicación 12, en el que las opciones de recuperación incluyen una opción para intercambiar un recurso accedido a través de la pestaña que no responde con otro recurso.

20 12. El método implementado por ordenador de la reivindicación 12, en el que las opciones de recuperación incluyen una opción para detener la ejecución de secuencia de comandos asociada con la pestaña que no responde cuando se identifica la ejecución de la secuencia de comandos como causa de la pestaña que no responde.

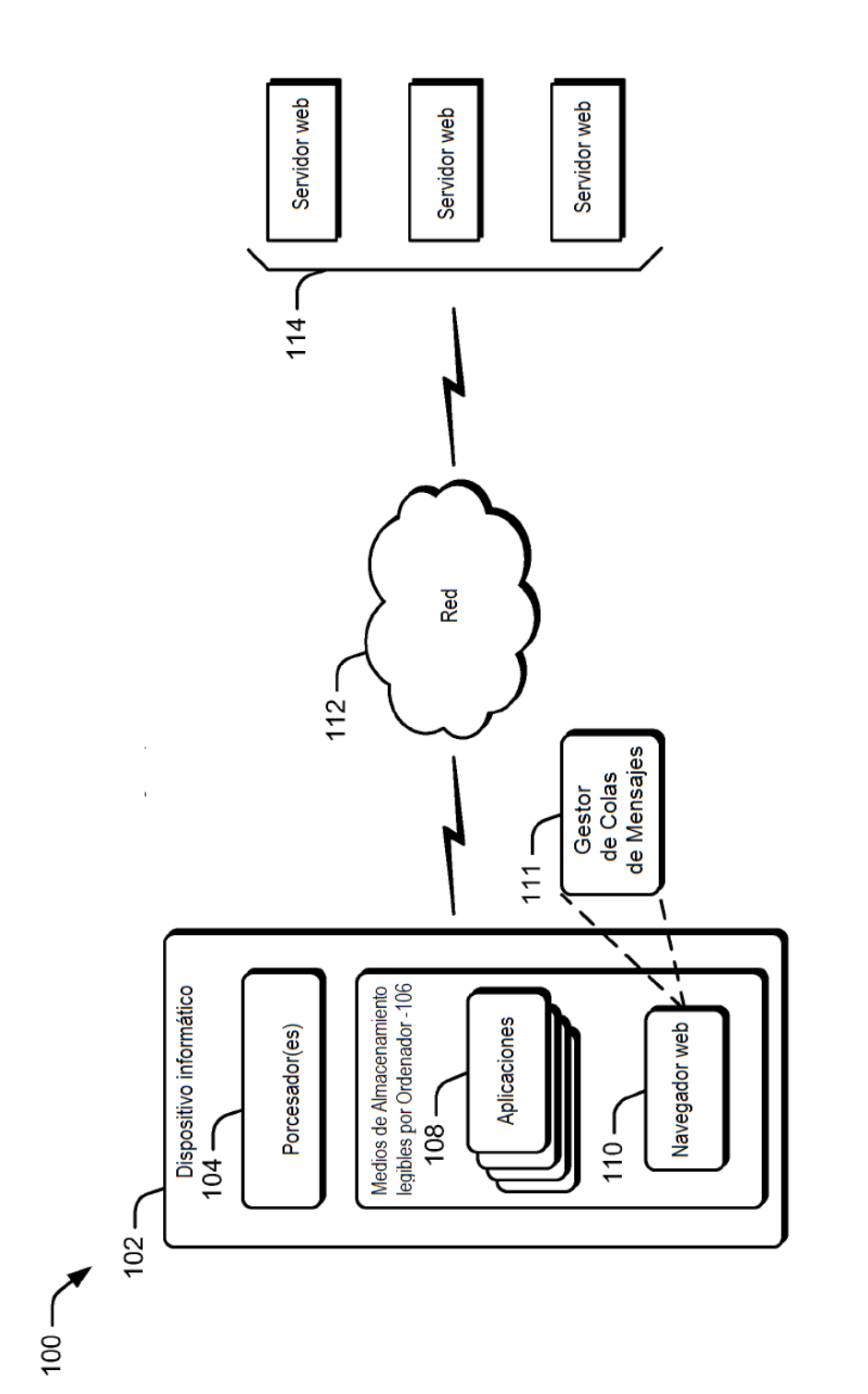

 $\frac{1}{2}$ 

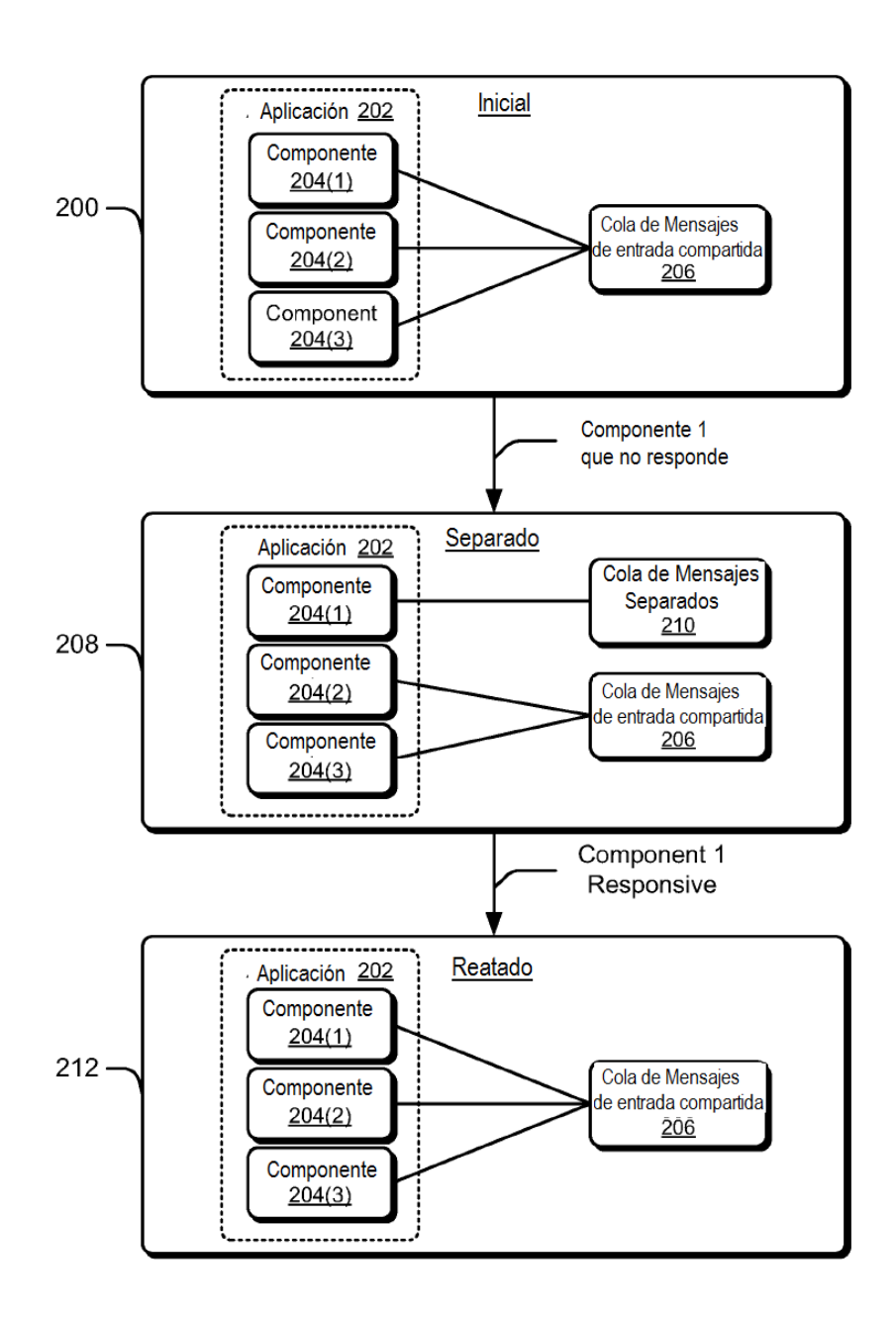

**Fig. 2** 

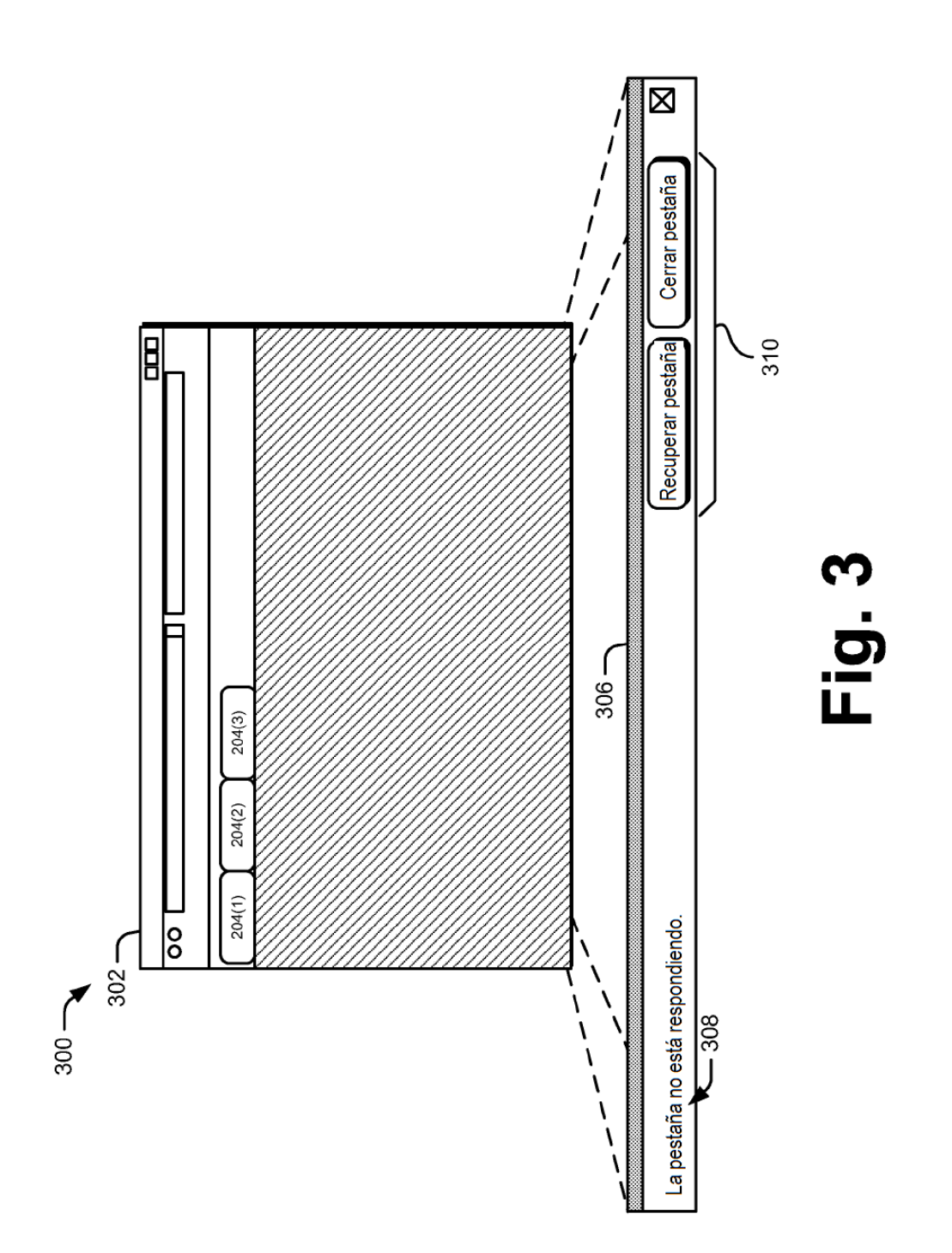

 $\hat{\mathcal{A}}$ 

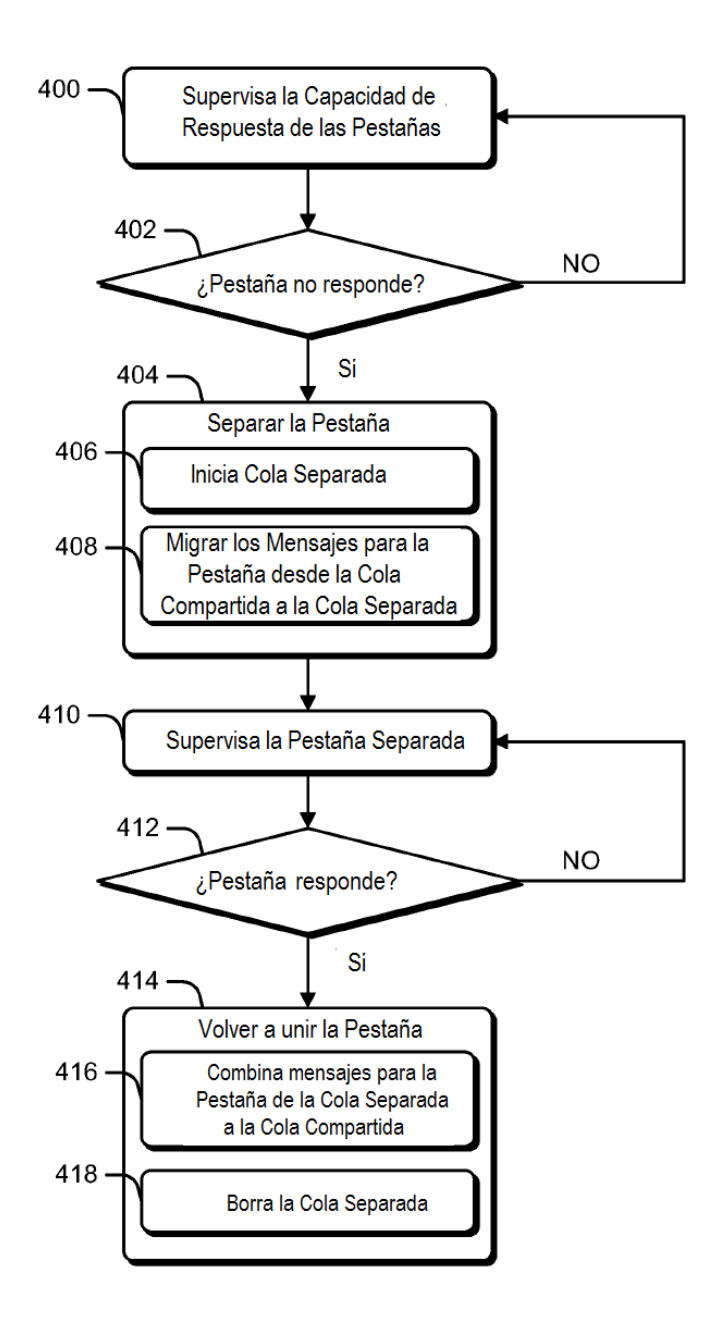

Fig. 4

5

 $\overline{\phantom{a}}$ 

іL<br>Ц

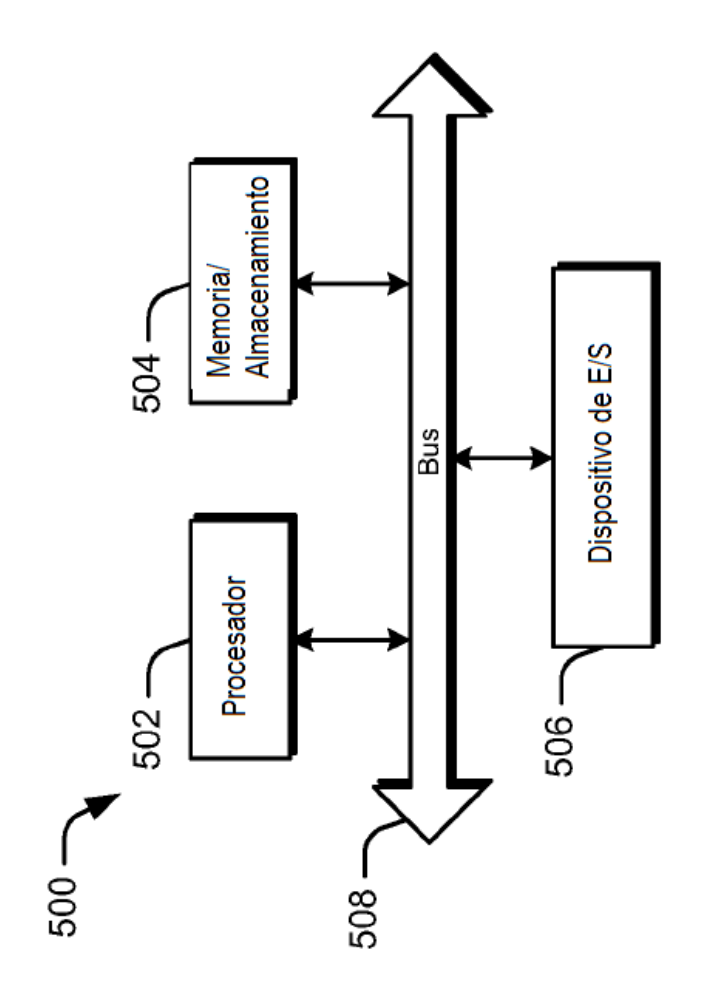